# STAT 8020 R Lab 6: Multiple Linear Regression II

*Whitney*

*September 08, 2020*

# **Contents**

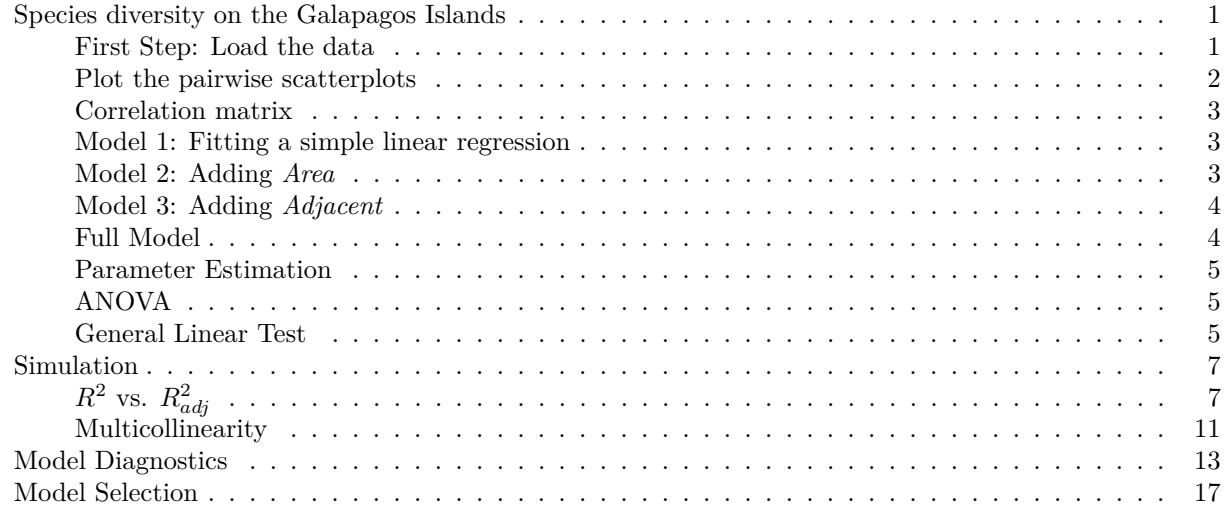

## <span id="page-0-0"></span>**Species diversity on the Galapagos Islands**

## <span id="page-0-1"></span>**First Step: Load the data**

```
#installinstall.packages("faraway")
library(faraway)
data(gala)
```
gala

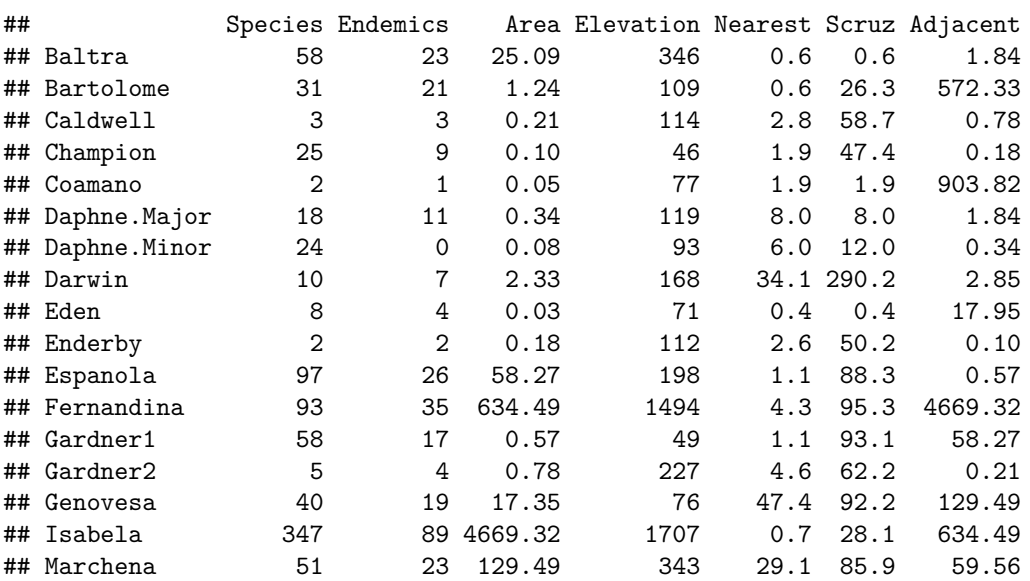

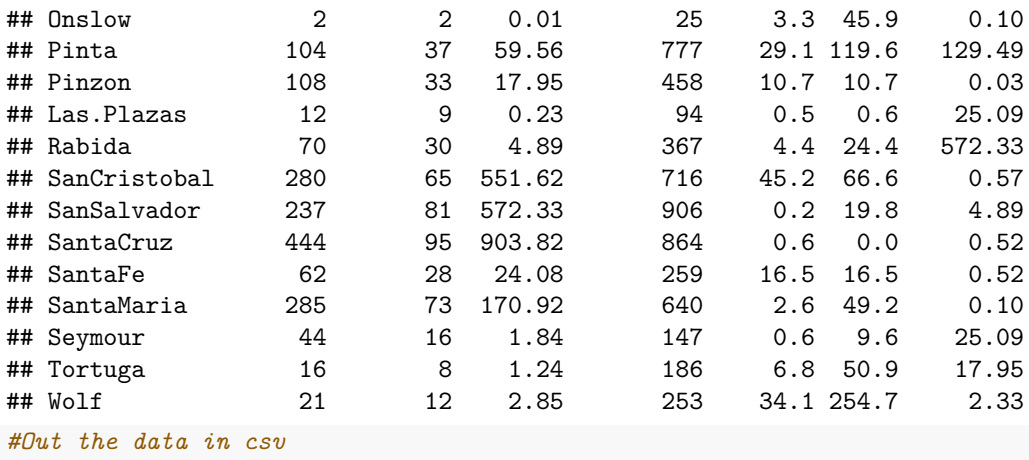

```
#write.csv(gala, file = "gala.csv")
```
## <span id="page-1-0"></span>**Plot the pairwise scatterplots**

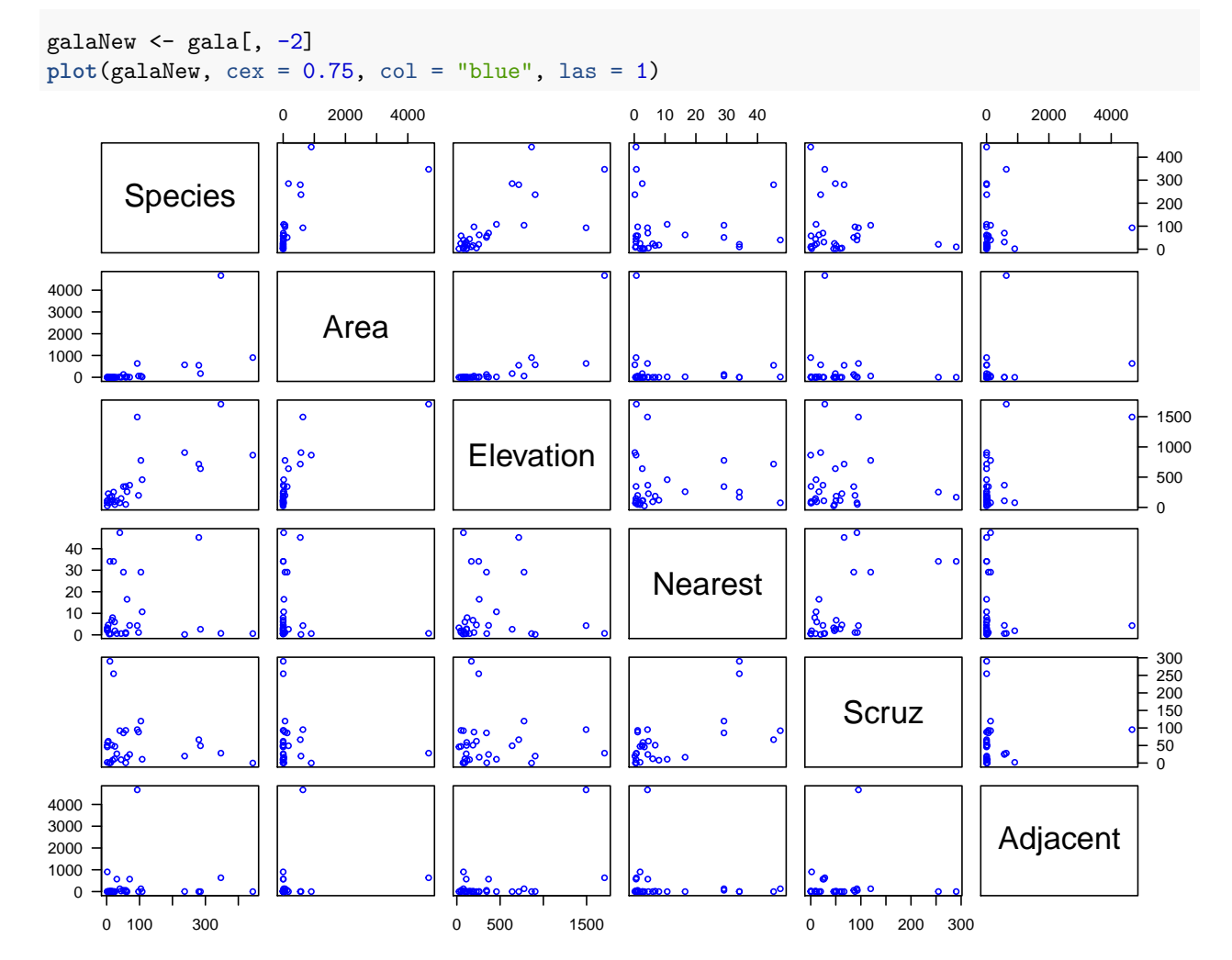

<span id="page-2-0"></span>**Correlation matrix**

**cor**(galaNew)

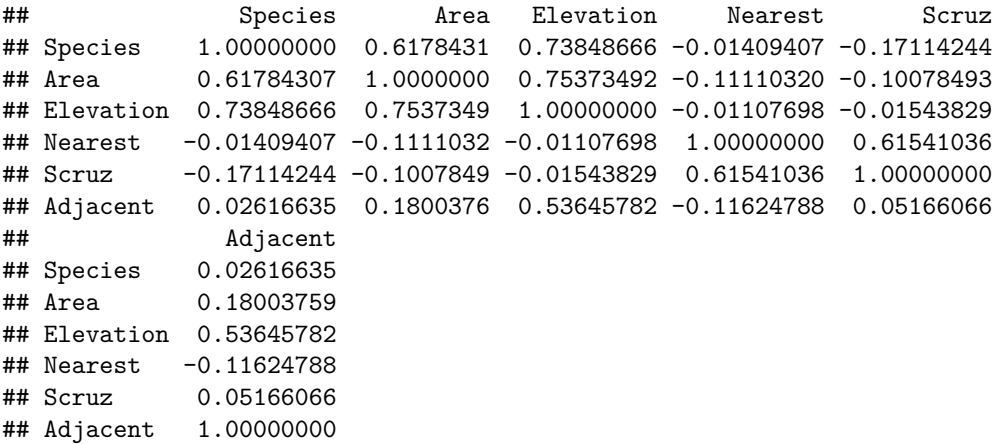

#### <span id="page-2-1"></span>**Model 1: Fitting a simple linear regression**

Here we use *Elevation* as the predictor as it has the highest correlation with *Species*

```
M1 <- lm(Species ~ Elevation, data = galaNew)
summary(M1)
##
## Call:
## lm(formula = Species ~ Elevation, data = galaNew)
##
## Residuals:
## Min 1Q Median 3Q Max
## -218.319 -30.721 -14.690 4.634 259.180
##
## Coefficients:
## Estimate Std. Error t value Pr(>|t|)
## (Intercept) 11.33511 19.20529 0.590 0.56
## Elevation 0.20079 0.03465 5.795 3.18e-06 ***
## ---
## Signif. codes: 0 '***' 0.001 '**' 0.01 '*' 0.05 '.' 0.1 ' ' 1
##
## Residual standard error: 78.66 on 28 degrees of freedom
## Multiple R-squared: 0.5454, Adjusted R-squared: 0.5291
## F-statistic: 33.59 on 1 and 28 DF, p-value: 3.177e-06
```

```
Model 2: Adding Area
```
M2 <- **lm**(Species **~** Elevation **+** Area, data = galaNew) **summary**(M2)

```
##
## Call:
## lm(formula = Species ~ Elevation + Area, data = galaNew)
##
## Residuals:
```

```
## Min 1Q Median 3Q Max
## -192.619 -33.534 -19.199 7.541 261.514
##
## Coefficients:
## Estimate Std. Error t value Pr(>|t|)
## (Intercept) 17.10519 20.94211 0.817 0.42120
## Elevation 0.17174 0.05317 3.230 0.00325 **
## Area 0.01880 0.02594 0.725 0.47478
## ---
## Signif. codes: 0 '***' 0.001 '**' 0.01 '*' 0.05 '.' 0.1 ' ' 1
##
## Residual standard error: 79.34 on 27 degrees of freedom
## Multiple R-squared: 0.554, Adjusted R-squared: 0.521
## F-statistic: 16.77 on 2 and 27 DF, p-value: 1.843e-05
```

```
Model 3: Adding Adjacent
```

```
M3 <- lm(Species ~ Elevation + Area + Adjacent, data = galaNew)
summary(M3)
##
## Call:
## lm(formula = Species ~ Elevation + Area + Adjacent, data = galaNew)
##
## Residuals:
## Min 1Q Median 3Q Max
## -124.064 -34.283 -8.733 27.972 195.973
##
## Coefficients:
## Estimate Std. Error t value Pr(>|t|)
## (Intercept) -5.71893 16.90706 -0.338 0.73789
## Elevation 0.31498 0.05211 6.044 2.2e-06 ***
## Area -0.02031 0.02181 -0.931 0.36034
## Adjacent -0.07528 0.01698 -4.434 0.00015 ***
## ---
## Signif. codes: 0 '***' 0.001 '**' 0.01 '*' 0.05 '.' 0.1 ' ' 1
##
## Residual standard error: 61.01 on 26 degrees of freedom
## Multiple R-squared: 0.746, Adjusted R-squared: 0.7167
## F-statistic: 25.46 on 3 and 26 DF, p-value: 6.683e-08
```

```
Full Model
```
M4 <- **lm**(Species **~** ., data = galaNew) **summary**(M4)

## ## Call: ##  $lm(formula = Species ~ ., data = galalNew)$ ## ## Residuals: ## Min 1Q Median 3Q Max ## -111.679 -34.898 -7.862 33.460 182.584 ##

```
## Coefficients:
## Estimate Std. Error t value Pr(>|t|)
## (Intercept) 7.068221 19.154198 0.369 0.715351
## Area -0.023938 0.022422 -1.068 0.296318
## Elevation 0.319465 0.053663 5.953 3.82e-06 ***
## Nearest 0.009144 1.054136 0.009 0.993151
## Scruz -0.240524 0.215402 -1.117 0.275208
## Adjacent -0.074805 0.017700 -4.226 0.000297 ***
## ---
## Signif. codes: 0 '***' 0.001 '**' 0.01 '*' 0.05 '.' 0.1 ' ' 1
##
## Residual standard error: 60.98 on 24 degrees of freedom
## Multiple R-squared: 0.7658, Adjusted R-squared: 0.7171
## F-statistic: 15.7 on 5 and 24 DF, p-value: 6.838e-07
```
#### <span id="page-4-0"></span>**Parameter Estimation**

```
X <- model.matrix(M4)
y <- gala$Species
# regression parameters
beta_hat <- solve(t(X) %*% X) %*% t(X) %*% y
#beta_hat_faster <- solve(crossprod(X), crossprod(X, y))
# fitted values
y_hat <- X %*% solve(t(X) %*% X) %*% t(X) %*% y
```
### <span id="page-4-1"></span>**ANOVA**

**anova**(M4)

```
## Analysis of Variance Table
##
## Response: Species
## Df Sum Sq Mean Sq F value Pr(>F)
## Area 1 145470 145470 39.1262 1.826e-06 ***
## Elevation 1 65664 65664 17.6613 0.0003155 ***
## Nearest 1 29 29 0.0079 0.9300674
## Scruz 1 14280 14280 3.8408 0.0617324 .
## Adjacent 1 66406 66406 17.8609 0.0002971 ***
## Residuals 24 89231 3718
## ---
## Signif. codes: 0 '***' 0.001 '**' 0.01 '*' 0.05 '.' 0.1 ' ' 1
```
<span id="page-4-2"></span>**General Linear Test**

## 1 28 173254

```
anova(M1, M2)
## Analysis of Variance Table
##
## Model 1: Species ~ Elevation
## Model 2: Species ~ Elevation + Area
## Res.Df RSS Df Sum of Sq F Pr(>F)
```
## 2 27 169947 1 3307 0.5254 0.4748

```
par(las = 1, mar = c(4.1, 4.1, 1.1, 1.1))
xg <- seq(0, 3, 0.01)
yg <- df(xg, 1, 27)
plot(xg, yg, type = "l", xaxs = "i", yaxs = "i", lwd = 1.6,xlab = "F test statistic", ylab = "Density")
abline(v = 0.5254, 1ty = 2, col = "gray")polygon(c(xg[xg > 0.5254], rev(xg[xg > 0.5254])),
        c(yg[xg > 0.5254], rep(0, length(yg[xg > 0.5254]))),
        col = "skyblue")
```
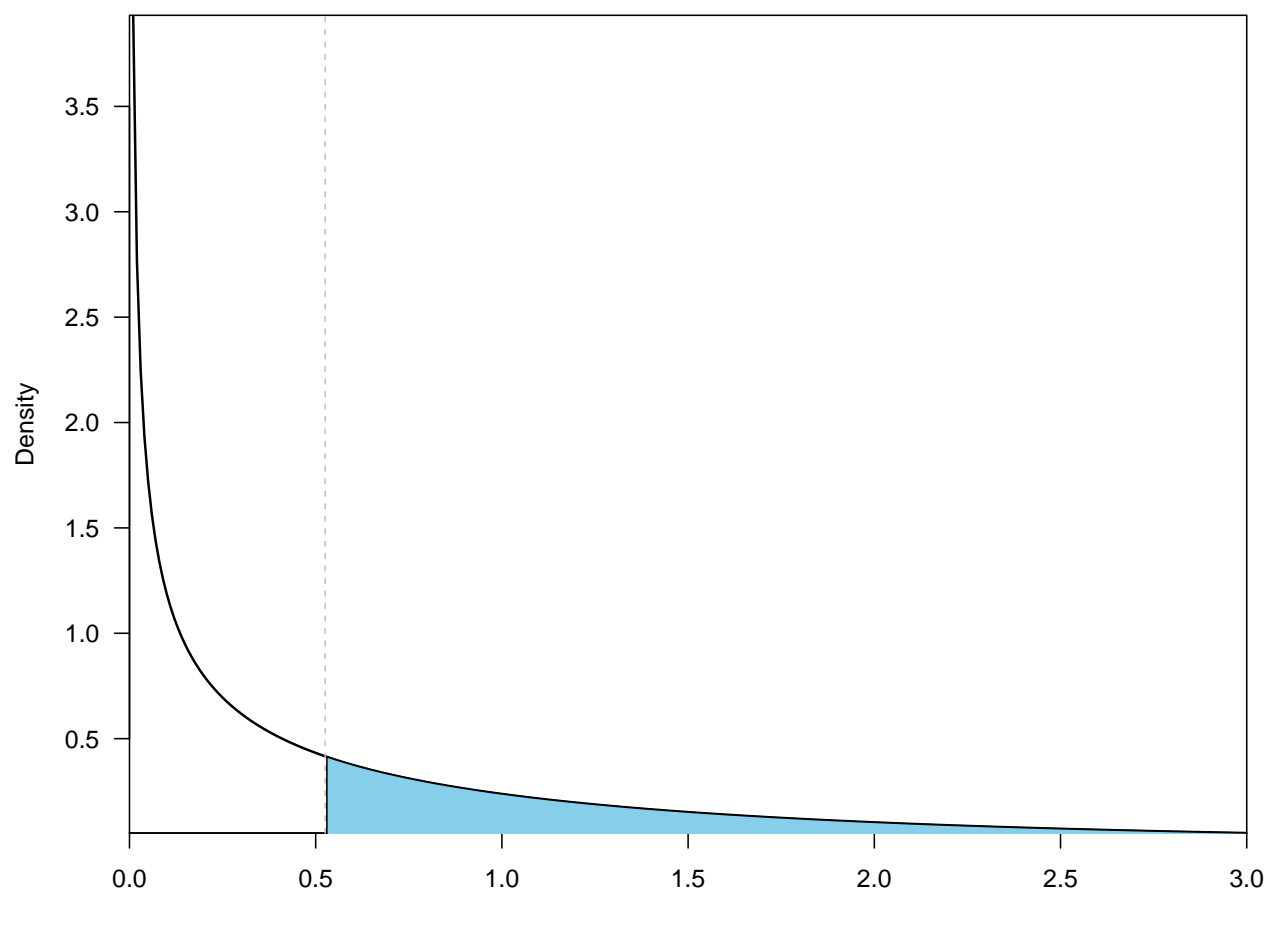

F test statistic

Full  $<-$  M4 Reduce <- **lm**(Species **~** Elevation **+** Adjacent, data = galaNew)

**anova**(Reduce, Full)

## Analysis of Variance Table ## ## Model 1: Species ~ Elevation + Adjacent ## Model 2: Species ~ Area + Elevation + Nearest + Scruz + Adjacent ## Res.Df RSS Df Sum of Sq F Pr(>F) ## 1 27 100003 ## 2 24 89231 3 10772 0.9657 0.425

## <span id="page-6-0"></span>**Simulation**

**abline**(0, 1)

<span id="page-6-1"></span> $R^2$  **vs.**  $R^2_{adj}$ 

```
set.seed(123)
N = 500x1 <- replicate(N, rnorm(30))
x2 <- replicate(N, rnorm(30))
y1 <- apply(x1, 2, function(x) 5 + 2 * x + rnorm(30, 0, 1))
R.sq \leftarrow array(dim = c(N, 4)for (i in 1:N){
  R.sq[i, 1] = \text{summary}(\ln(\text{y1}[, i] \sim \text{x1}[, i]))$r.squared
  R.sq[i, 2] = summary(lm(y1[, i] ~ x1[, i]))$adj.r.squared
  R.sq[i, 3] = summary(lm(y1[, i] ~ x1[, i] + x2[, i]))$r.squared
 R.sq[i, 4] = summary(lm(y1[, i] ~ x1[, i] + x2[, i]))$adj.r.squared
}
```
**boxplot**(R.sq[, 3] **-** R.sq[, 1])

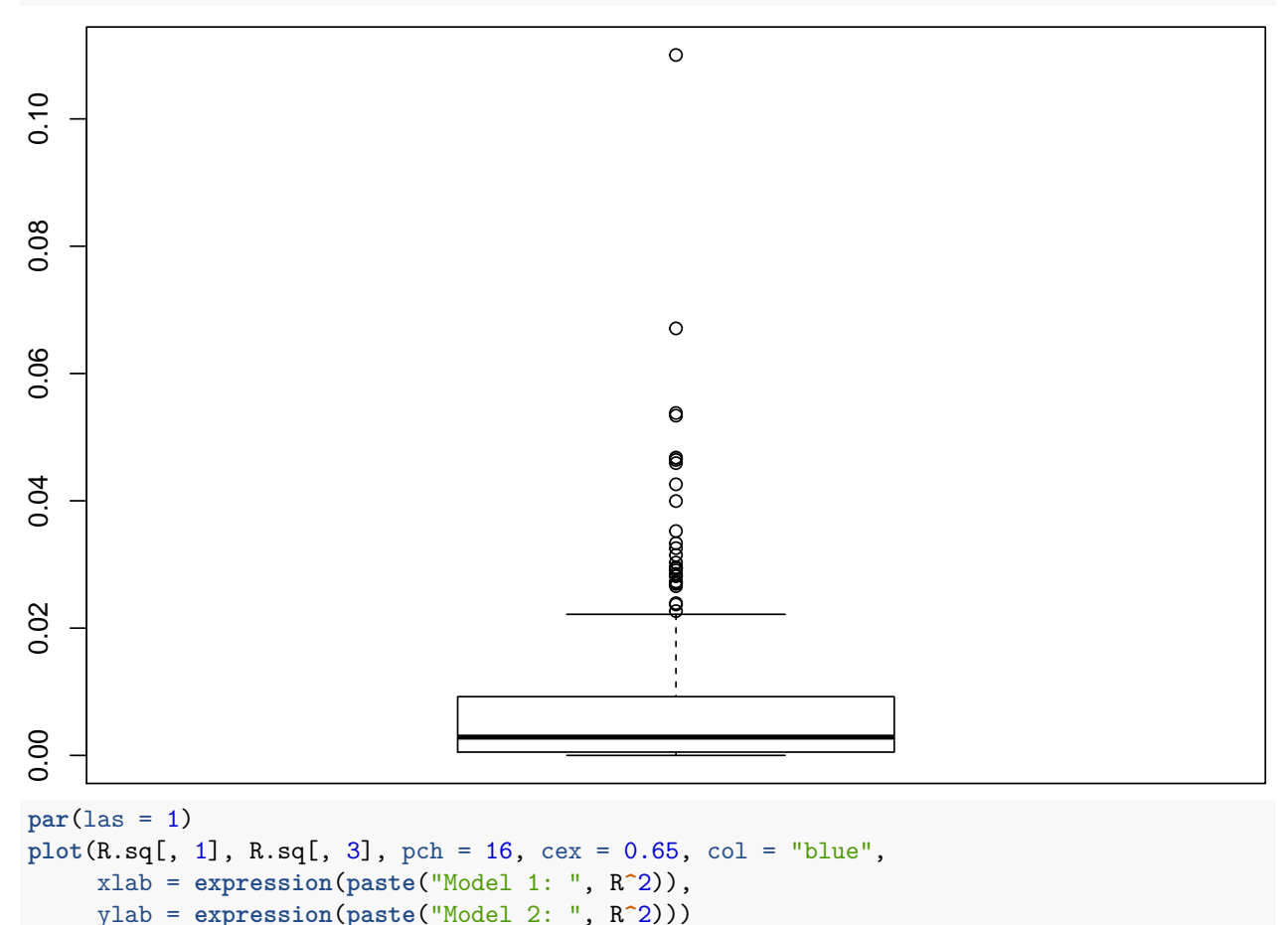

```
7
```
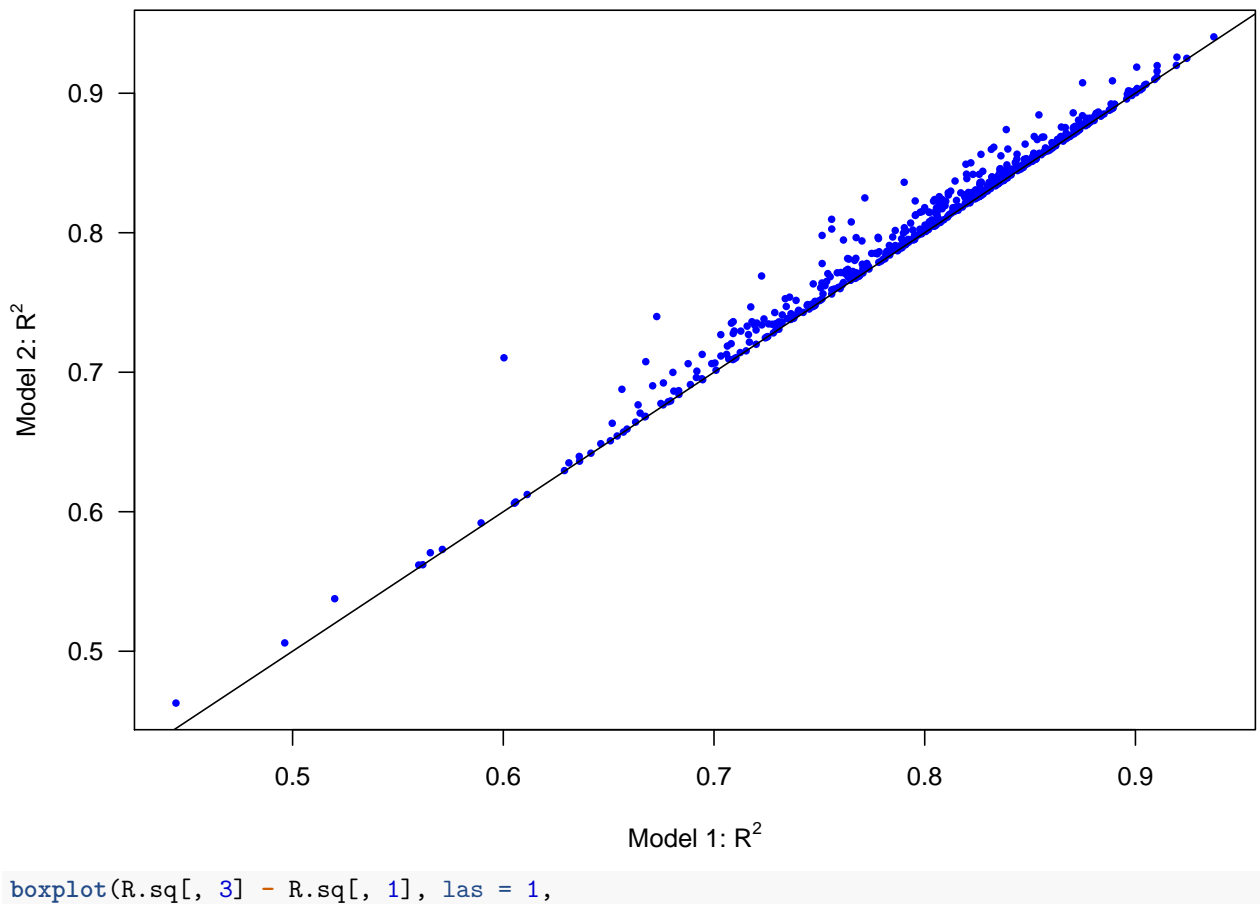

main = **expression**(**paste**(R**^**2, ": Model 2 - Model1")),  $col = "gray", boxwex = 0.5, staplewex = 0.25,$  $outwex = 0.25$ ,  $1wd = 0.5$ ,  $outcex = 0.5$ )  $abline(h = 0, 1wd = 1.25, 1ty = 2)$ 

 $R^2$ : Model 2 – Model1

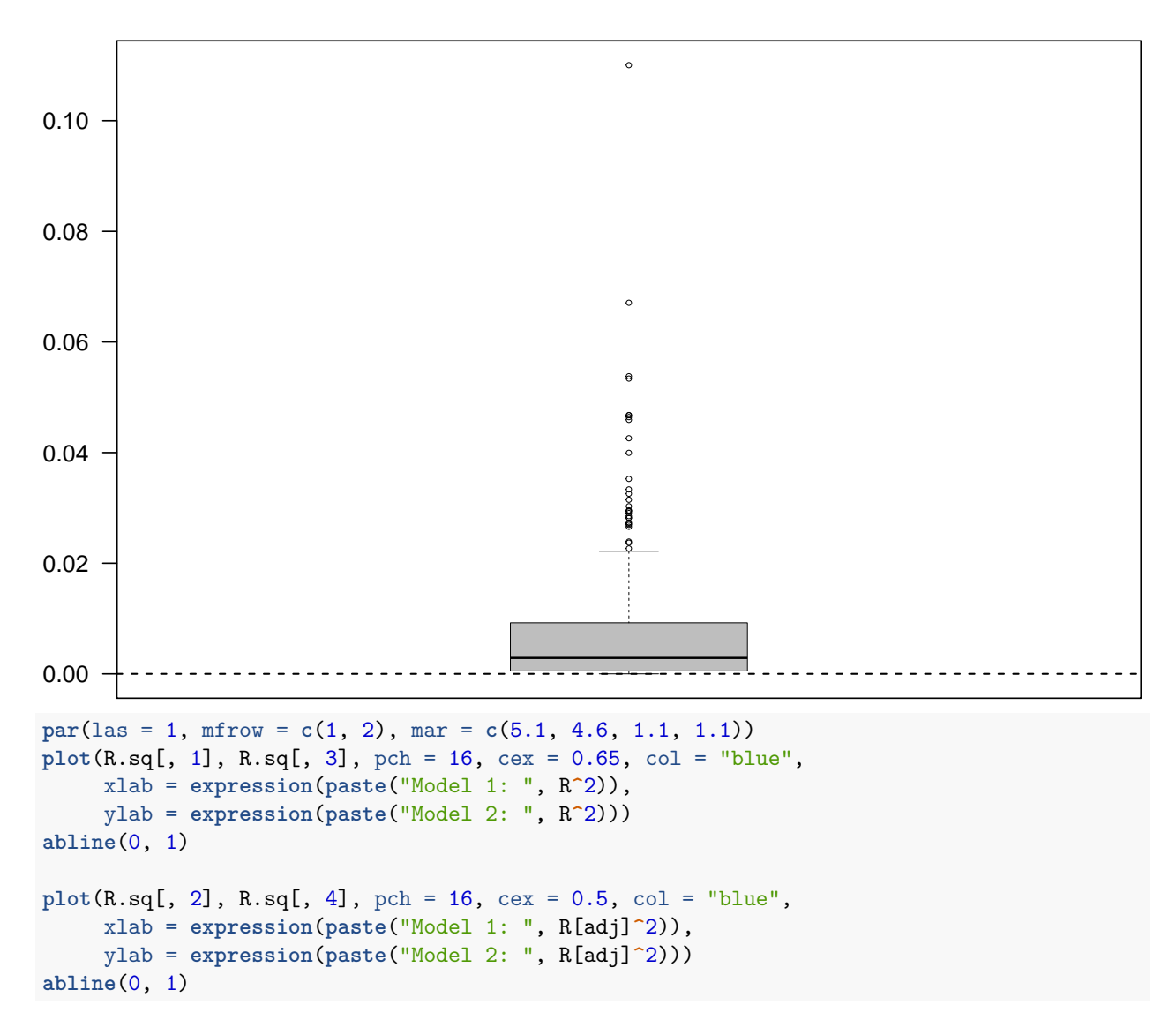

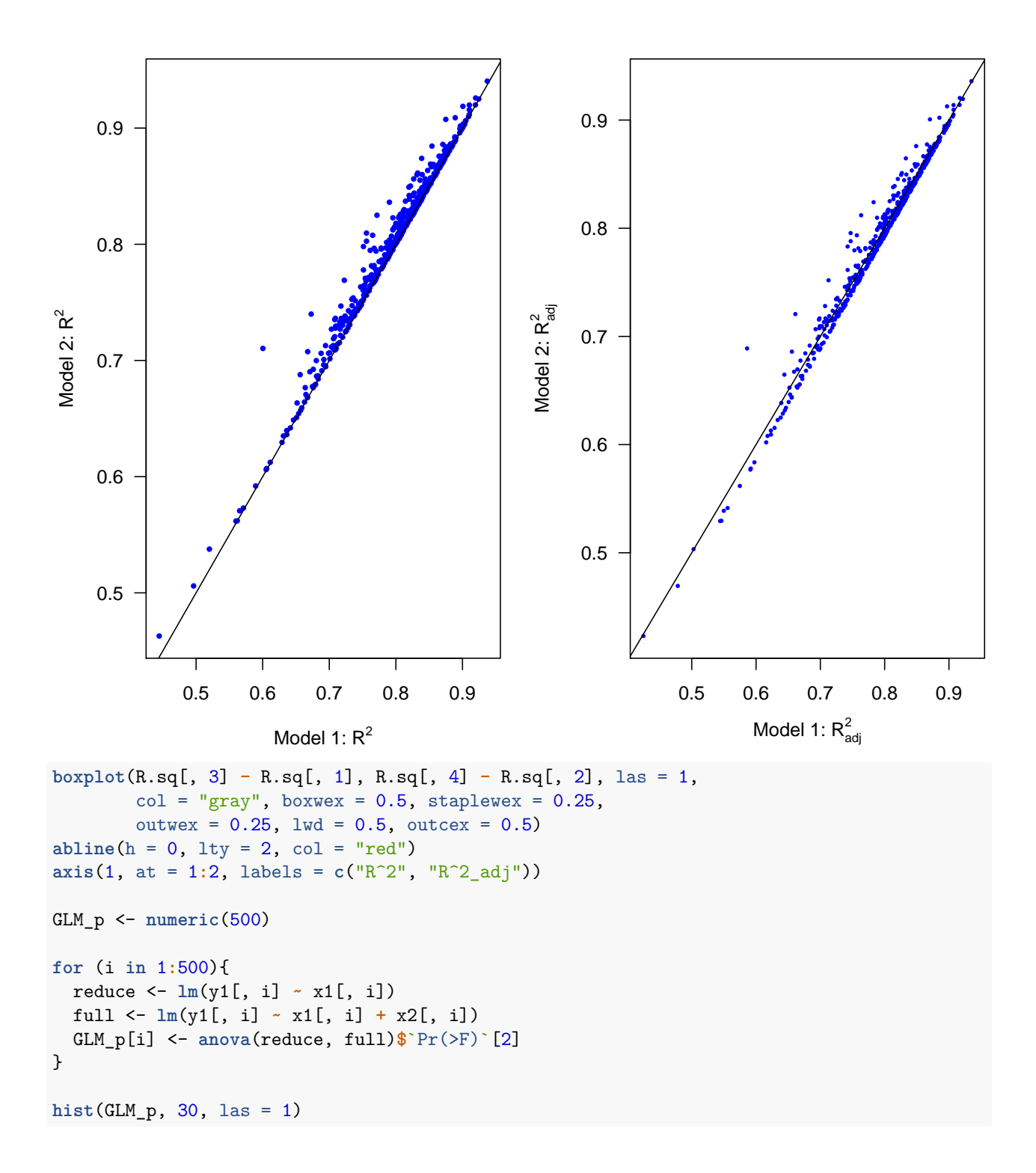

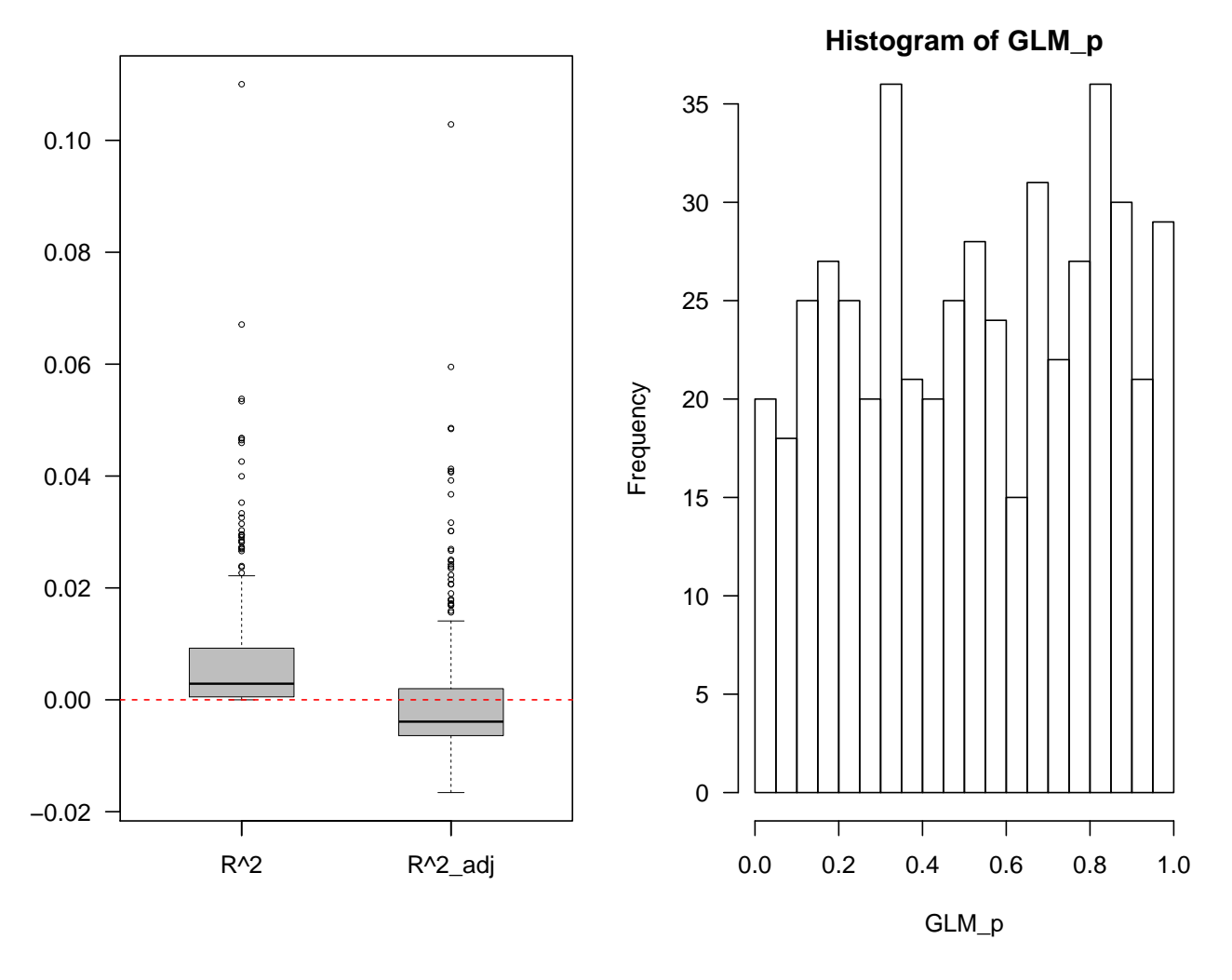

#### <span id="page-10-0"></span>**Multicollinearity**

**library**(MASS)

```
x <- replicate(N, mvrnorm(n = 30, c(0, 0), matrix(c(1, 0.9, 0.9, 1), 2)))
y \leftarrow \text{array}( \text{dim} = c(30, N))for (i in 1:N){
  y[, i] = 4 + 0.8 * x[, 1, i] + 0.6 * x[, 2, i] + rnorm(30)
}
beta \leftarrow \text{array}( \text{dim} = c(3, N))for (i in 1:N){
  beta[, i] <- lm(y[, i] ~ x[, 1, i] + x[, 2, i])$coefficients
}
R.sq_M1 <- numeric(N)
for (i in 1:N){
  R.sq_M1[i] <- summary(lm(y[, i] ~ x[, 1, i] + x[, 2, i]))$r.squared
}
summary(R.sq_M1)
```
## Min. 1st Qu. Median Mean 3rd Qu. Max.

```
## 0.2892 0.5918 0.6735 0.6610 0.7329 0.8783
plot(beta[2,], beta[3,], pch = 16, cex = 0.5,
    xlab = expression(beta[1]),
    ylab = expression(beta[2]), las = 1)
points(0.8, 0.6, pch = "*", cex = 3, col = "red")abline(h = 0, 1ty = 2, col = "gray")abline(v = 0, lty = 2, col = "gray")
```
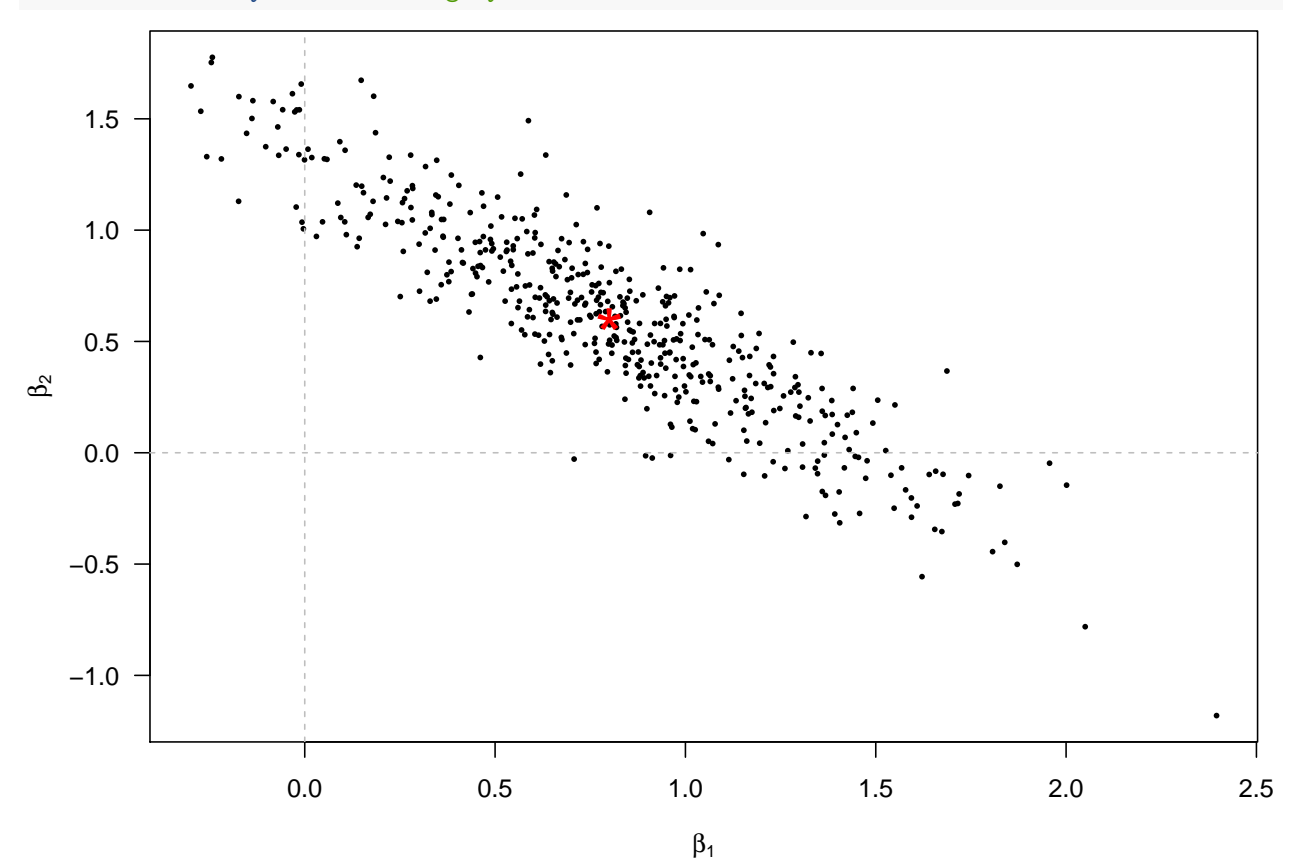

```
x1 <- replicate(N, mvrnorm(n = 30, c(0, 0), matrix(c(1, 0, 0, 1), 2)))
y1 <- array(dim = c(30, N))
for (i in 1:N){
 y1[, i] = 4 + 0.8 * x1[, 1, i] + 0.6 * x1[, 2, i] + rnorm(30)
}
beta1 <- array(dim = c(3, N))for (i in 1:N){
 beta1[, i] <- lm(y1[, i] ~ x1[, 1, i] + x1[, 2, i])$coefficients
}
plot(beta1[2,], beta1[3,], pch = 16, cex = 0.5,
     xlab = expression(beta[1]),
     ylab = expression(beta[2]), las = 1)
points(0.8, 0.6, pch = "*", cex = 3, col = "red")
abline(h = 0, 1ty = 2, col = "gray")abline(v = 0, lty = 2, col = "gray")
```
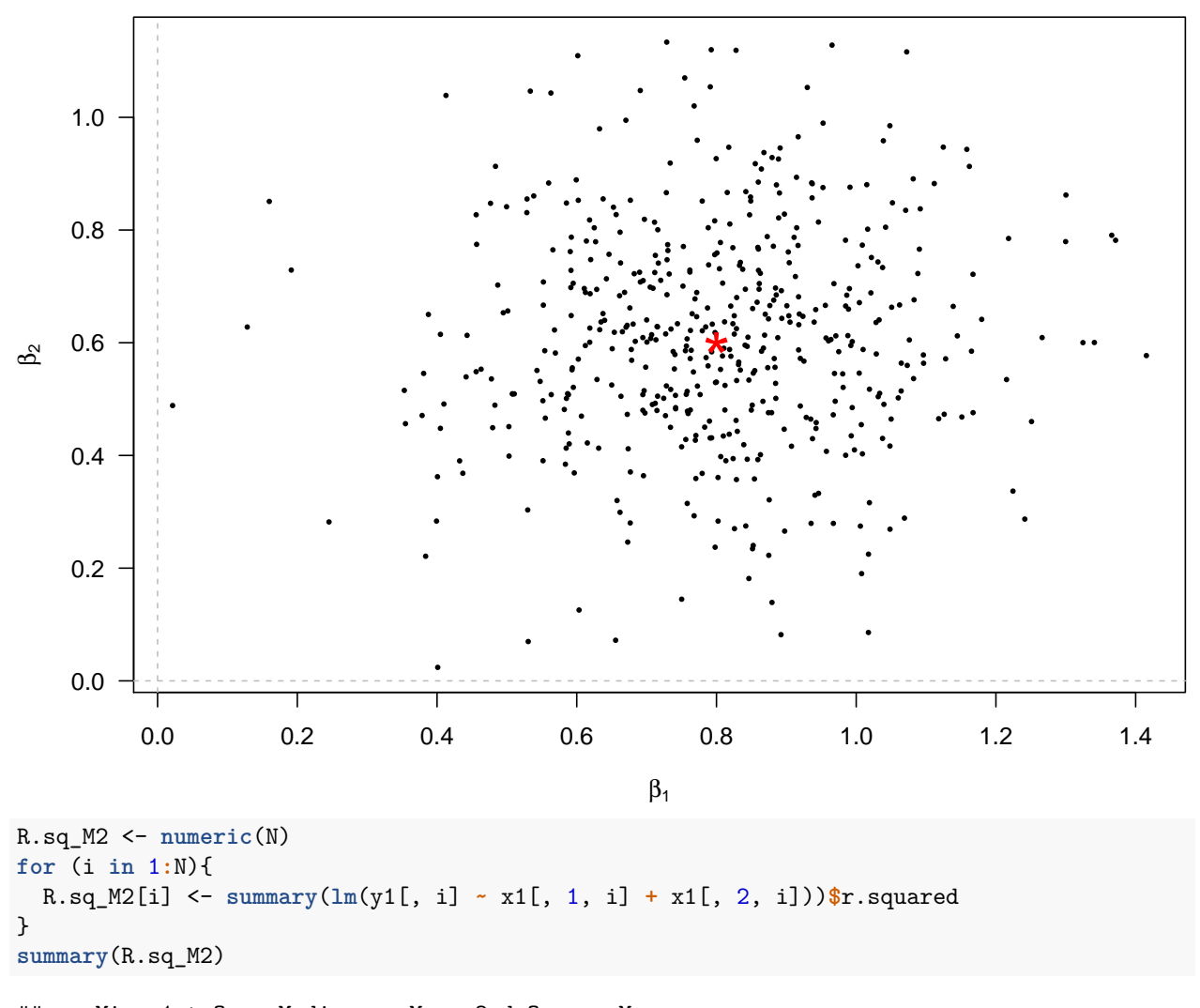

```
## Min. 1st Qu. Median Mean 3rd Qu. Max.
## 0.06369 0.43340 0.52510 0.51762 0.61201 0.82718
```
## <span id="page-12-0"></span>**Model Diagnostics**

```
mod <- lm(Species ~ Elevation + Adjacent, data = galaNew)
plot(mod$fitted.values, galaNew$Species, pch = 16, col = "blue")
abline(0, 1, col = "red")
```
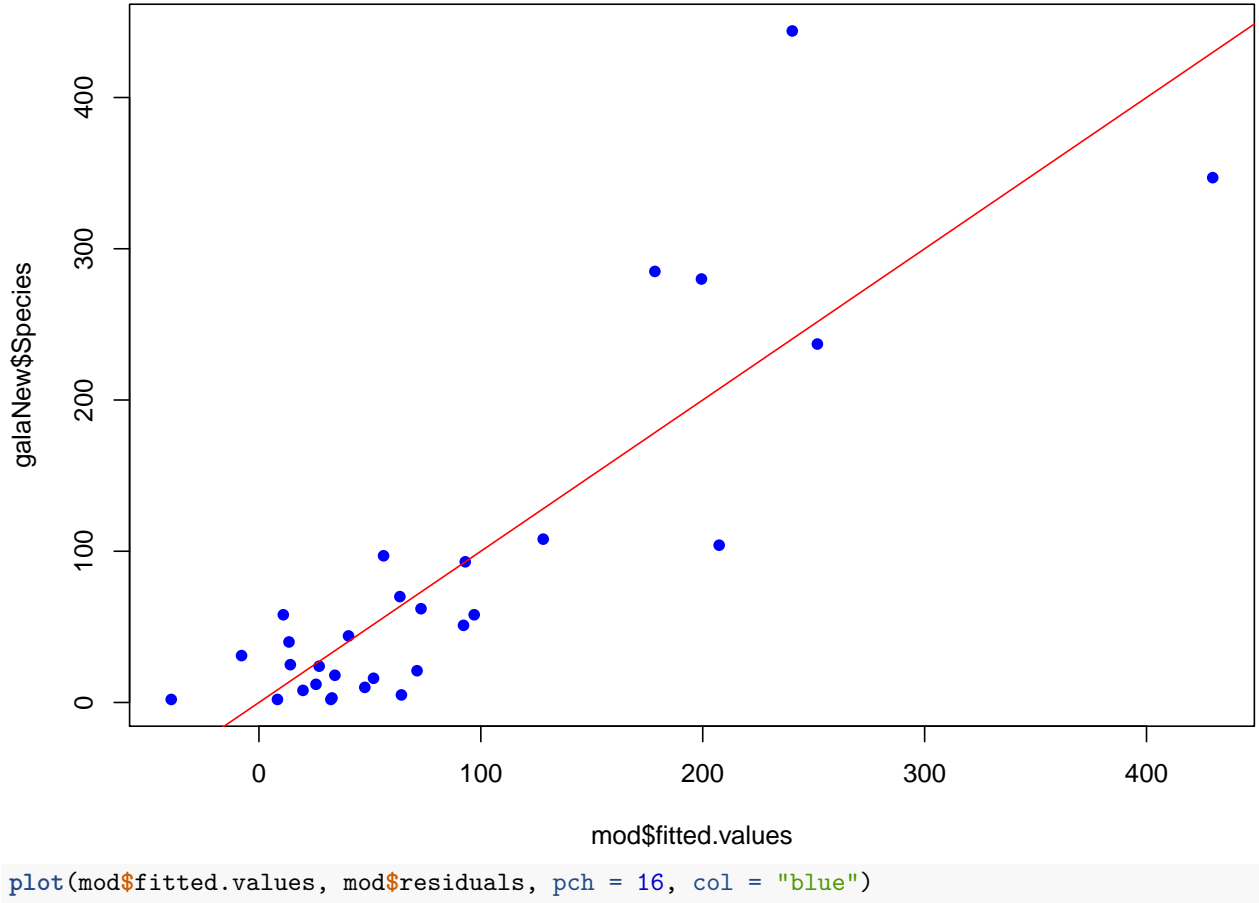

**abline**(h = 0, col = "red")

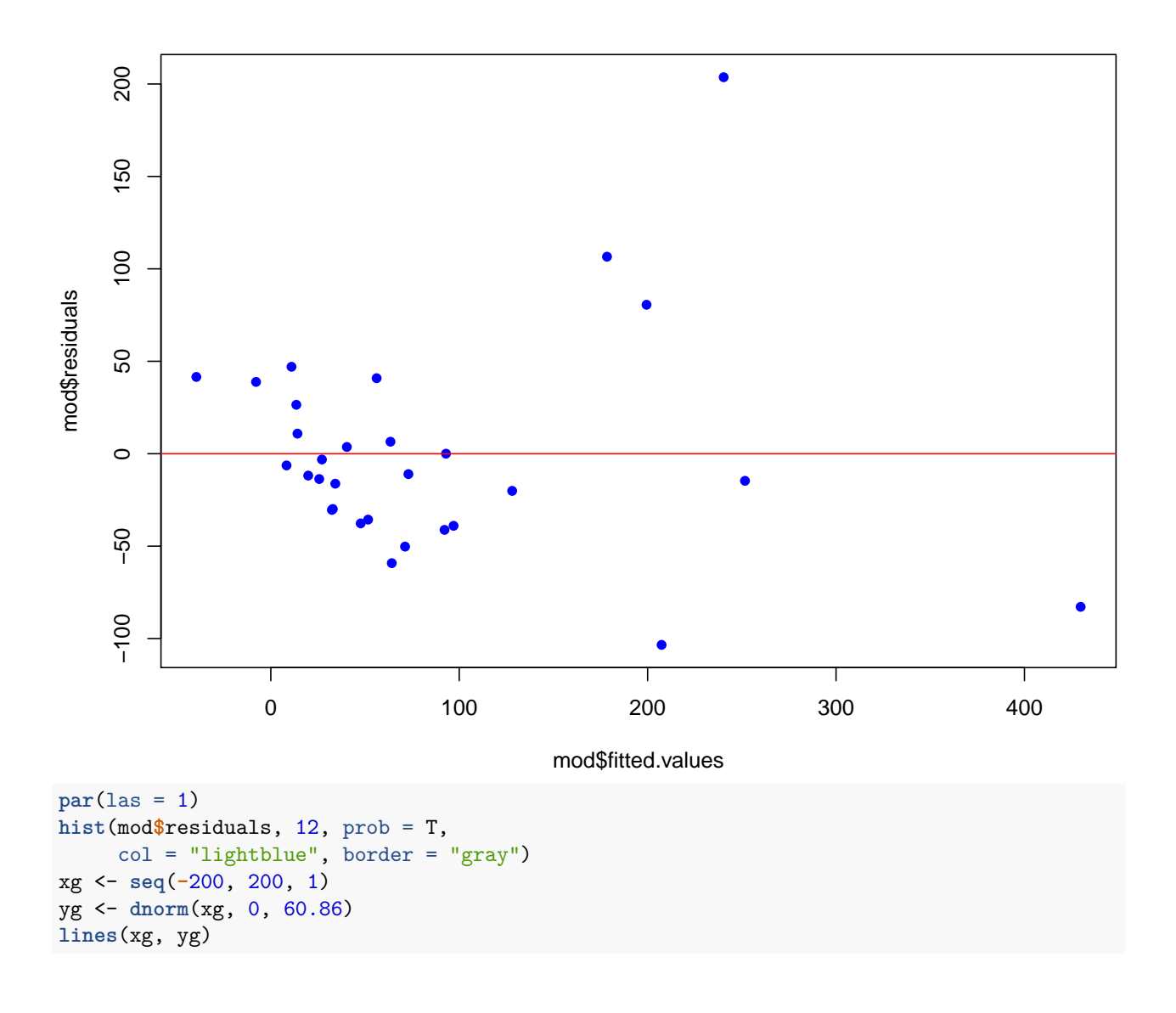

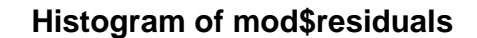

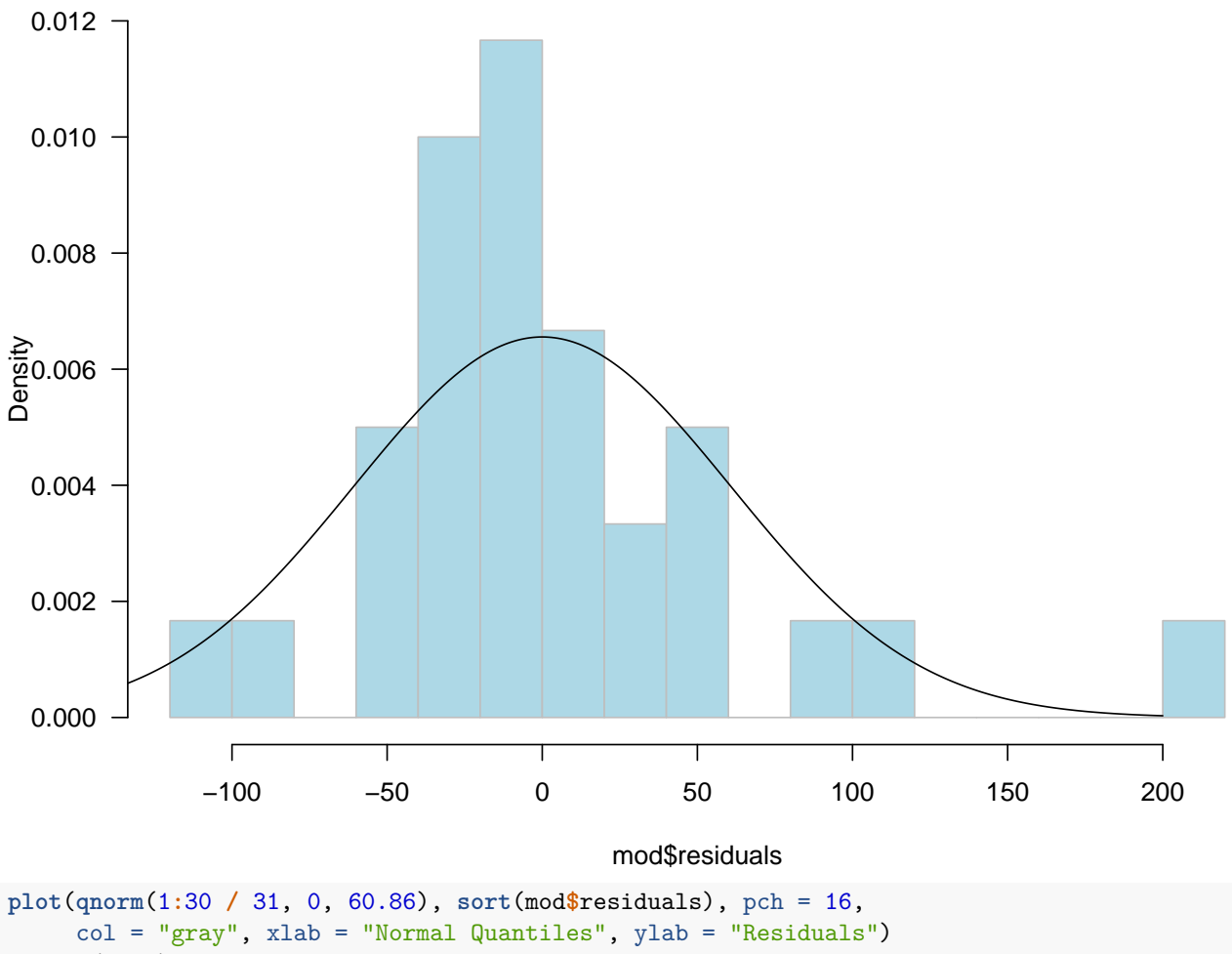

**abline**(0, 1)

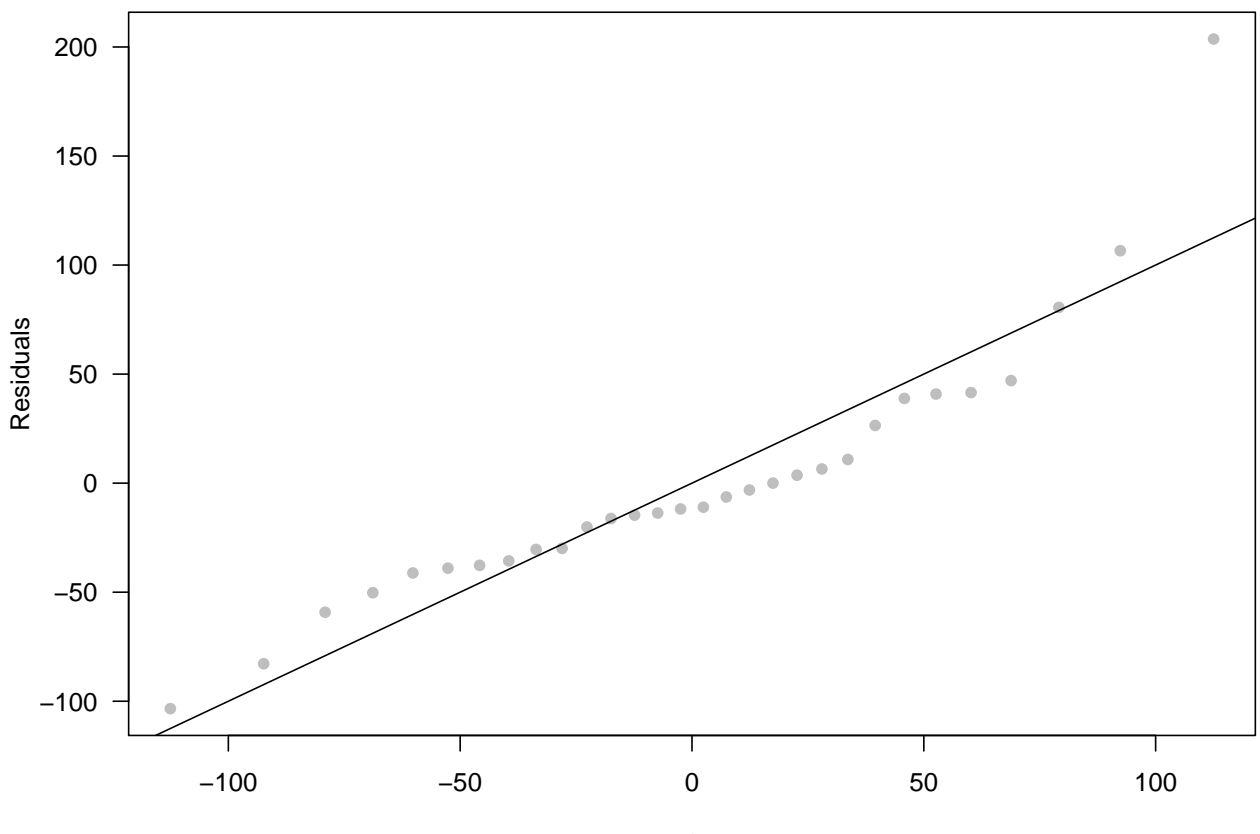

Normal Quantiles

## <span id="page-16-0"></span>**Model Selection**

```
library(tidyverse)
## -- Attaching packages -------------------------- tidyverse 1.3.0 --
## v ggplot2 3.2.1 v purrr 0.3.3
## v tibble 2.1.3 v dplyr 0.8.3
## v tidyr 1.0.0 v stringr 1.4.0
## v readr 1.3.1 v forcats 0.4.0
## -- Conflicts ----------------------------- tidyverse_conflicts() --
## x dplyr::filter() masks stats::filter()
## x dplyr::lag() masks stats::lag()
## x dplyr::select() masks MASS::select()
library(caret)
## Loading required package: lattice
##
## Attaching package: 'lattice'
## The following object is masked from 'package:faraway':
##
## melanoma
##
## Attaching package: 'caret'
```

```
## The following object is masked from 'package:purrr':
##
## lift
library(leaps)
models <- regsubsets(Species ~ Area + Elevation + Nearest + Scruz + Adjacent, data = gala, nvmax = 5)
summary(models)
## Subset selection object
## Call: regsubsets.formula(Species ~ Area + Elevation + Nearest + Scruz +
## Adjacent, data = gala, nvmax = 5)
## 5 Variables (and intercept)
## Forced in Forced out
## Area FALSE FALSE
## Elevation FALSE FALSE
## Nearest FALSE FALSE
## Scruz FALSE FALSE
## Adjacent FALSE FALSE
## 1 subsets of each size up to 5
## Selection Algorithm: exhaustive
## Area Elevation Nearest Scruz Adjacent
## 1 ( 1 ) " " "*" " " " " " "
\frac{1}{2} \frac{1}{2} \frac{1}{2} \frac{1}{2} \frac{1}{2} \frac{1}{2} \frac{1}{2} \frac{1}{2} \frac{1}{2} \frac{1}{2} \frac{1}{2} \frac{1}{2} \frac{1}{2} \frac{1}{2} \frac{1}{2} \frac{1}{2} \frac{1}{2} \frac{1}{2} \frac{1}{2} \frac{1}{2} \frac{1}{2} \frac{1}{2} ## 3 ( 1 ) " " "*" " " "*" "*"
## 4 ( 1 ) "*" "*" " " "*" "*"
## 5 ( 1 ) "*" "*" "*" "*" "*"
res.sum <- summary(models)
data.frame(
Adj.R2 = which.max(res.sum$adjr2),
 CP = which.min(res.sum$cp),
 BIC = which.min(res.sum$bic)
\sum_{i=1}^{n}## Adj.R2 CP BIC
## 1 4 2 2
full <- lm(Species ~ Area + Elevation + Nearest + Scruz + Adjacent,
           data = gala)step(full)
## Start: AIC=251.93
## Species ~ Area + Elevation + Nearest + Scruz + Adjacent
##<br>##
               Df Sum of Sq RSS AIC
## - Nearest 1 0 89232 249.93
## - Area 1 4238 93469 251.33
## - Scruz 1 4636 93867 251.45
## <none> 89231 251.93
## - Adjacent 1 66406 155638 266.62
## - Elevation 1 131767 220998 277.14
##
## Step: AIC=249.93
## Species ~ Area + Elevation + Scruz + Adjacent
##
```
## Df Sum of Sq RSS AIC

```
## - Area 1 4436 93667 249.39
## <none> 89232 249.93
## - Scruz 1 7544 96776 250.37
## - Adjacent 1 72312 161544 265.74
              139445 228677 276.17
##
## Step: AIC=249.39
## Species ~ Elevation + Scruz + Adjacent
##
## Df Sum of Sq RSS AIC
## - Scruz 1 6336 100003 249.35
## <none> 93667 249.39
## - Adjacent 1 69860 163527 264.11
## - Elevation 1 275784 369451 288.56
##
## Step: AIC=249.35
## Species ~ Elevation + Adjacent
##
## Df Sum of Sq RSS AIC
## <none> 100003 249.35
## - Adjacent 1 73251 173254 263.84
## - Elevation 1 280817 380820 287.47
##
## Call:
## lm(formula = Species ~ Elevation + Adjacent, data = gala)
##
## Coefficients:
## (Intercept) Elevation Adjacent
## 1.43287 0.27657 -0.06889
```